# **Filtrage**

#### <span id="page-0-0"></span>Marie-Odile Berger, INRIA Nancy Grand Est

**∢ ロ ▶ ィ 伊** 

э. 어서 동어 重

# La réalité d'une image numérique

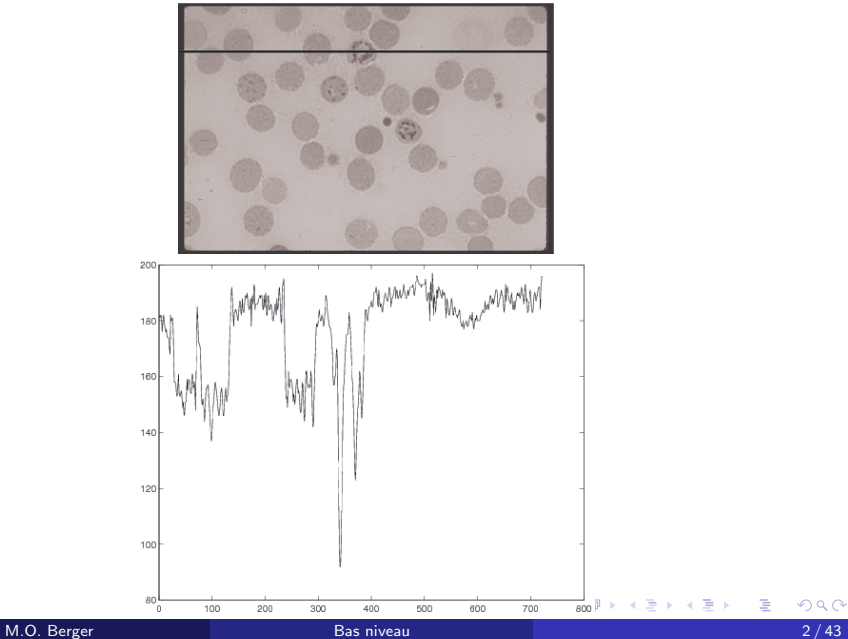

Le signal est bruit $\sim$  singal est bruit $\sim$  singal est bruit $\sim$  singal est bruit $\sim$  singal est bruit $\sim$  singal est bruit $\sim$  singal est bruit $\sim$  singal est bruit $\sim$  singal est bruit $\sim$  singal est bruit $\sim$  singal es

- Améliorer la qualité de l'image pour la rendre mieux interprétable
- A quoi est dû le bruit?
	- $\bullet$  problème d'aquisition: flou de bouger, manque de lumière, perturbations magnétiques,
	- **•** problème de quantification, distorsion de l'optique,
	- raisons extérieures: poussières sur l'objectif, rayure des films

### La correction des distorsions

Origine des distorsions:

- **·** lentilles non alignées, non positionnées perpendiculairement à l'axe principal  $\rightarrow$  distorsion tangentielle
- $\bullet$  lentilles non minces ou défauts de courbure  $\rightarrow$  distorsions radiales.

le modèle sténopé n'est plus valable.

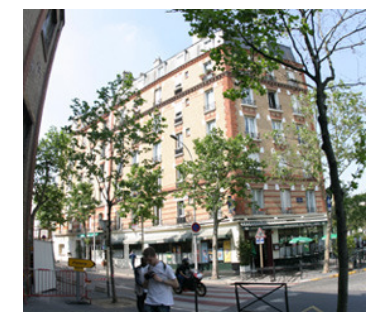

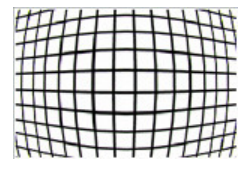

coussinet barillet

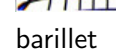

## Prise en compte des distorsions

Pour des objectifs d'assez bonne qualité, la modélisation des distorsions radiales suffit souvent.

 $\rightarrow$  on modélise la distorsion par une fonction analytique symétrique par rapport au centre optique.

Soit  $(u_p, u_v)$  le projeté du point sur l'image avec le modèle de projection centrale. Modèle de distorsion radiale:

$$
u = u_p + (u_p - u_0)(K_1r^2 + K_2r^4 ...)
$$
  
\n
$$
v = v_p + (v_p - v_0)(K_3r^2 + K_4r^4 ...)
$$

$$
\text{où } r = \sqrt{(u_p - u_0)^2 + (v_p - v_0)^2}.
$$

Les paramètres  $K_i$  sont calculés grâce à l'observation d'une mire

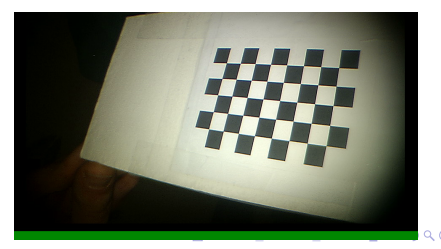

# Dégradations courantes de l'images

bruit: information parasite s'ajoutant de façon aléatoire à la scène. particulièrement visible dans:

- Les zones où le rapport signal/bruit est faible (ex zones peu éclairées)
- les zones uniformes

Types de bruit:

- Le bruit impulsionnel (bruit sel et poivre): présence de pixels noirs et blancs répartis au hasard. Raisons: éléments du capteur CCD défaillants, poussières.
- burit de speckle : présence de grains, en particulier dans images ultrasonores
- **·** bruit électronique, de grenaille, de quantification: souvent modélisé par un bruit gaussien

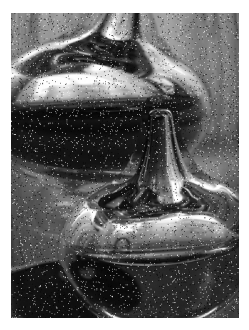

poivre et sel

M.O. Berger [Bas niveau](#page-0-0) 6 / 43

• De nombreuses méthodes utilisent le voisinage d'un pixel pour

- corriger éventuellement sa valeur et éliminer le bruit.
- **•** rehausser les indices et les rendre mieux détectables

#### • Les filtres peuvent être:

- fréquentiel: élimination des hautes fréquences
- spatiaux:
	- s'exprimer comme une convolution
	- non linéaires (filtre médian)
	- **•** topologique

Certains filtres sont spécifiques à un modèle mathématique de bruit donné (non abordé dans ce cours).

# Part I

# <span id="page-7-0"></span>Les filtres fréquentiels

4日下

Þ

 $\blacktriangleright$   $\blacktriangleleft$ э

- Idée générale: le bruit correspond à des hautes fréquences
- On travaille à partir d'une représentation fréquentielle de l'image, souvent la transformée de Fourier de l'image  $f (x, y)$

$$
F(u, v) = \int \int f(x, y) e^{-2\pi i (xu + yv)} dx dy
$$

**·** principe: appliquer un filtre sur la représentation fréquentielle pour éliminer les hautes fréquences puis produire l'image filtrée par transformée de Fourier inverse.

### Le bruit est une haute fréquence

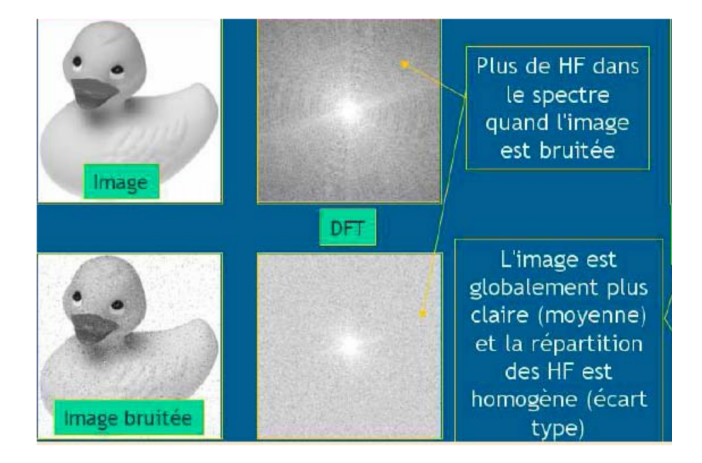

Þ

◂**◻▸ ◂◚▸** 

 $\left\langle 1\right\rangle$ ÷. → 4 E + Exemple du filtre passe bas: on ne garde que les basses fréquences

- $\bullet$  l=imread('venise.jpg');l=rgb2gray(1);[M,N]=size(1);
- $\bullet$  F=fftshift(fft2(I)); H0=0;M2=round(M/2); N2=round(N/2);
- $\bullet$  H0(M2-D0:M2+D0,N2-D0:N2+D0)=1;
- $\bullet$  G=F.\*H0;
- $g=$ ifft2(G);

Tester ce filtre porteFourier sur l'image venise.jpg avec diverses valeurs de D<sub>0</sub>

**KENKER** 

# Filtre fréquentiels: résultats

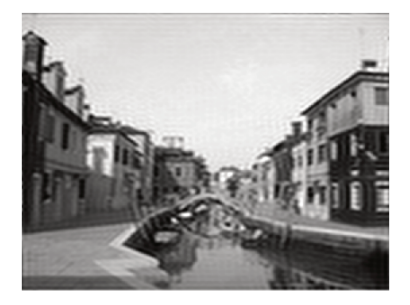

coupure à 50  $\overline{a}$  100

4 D F

Þ

Problème: on enlève du bruit mais aussi des détails raison: FFT de la fonction porte: existence de coefficients non nuls pour toutes les fréquences

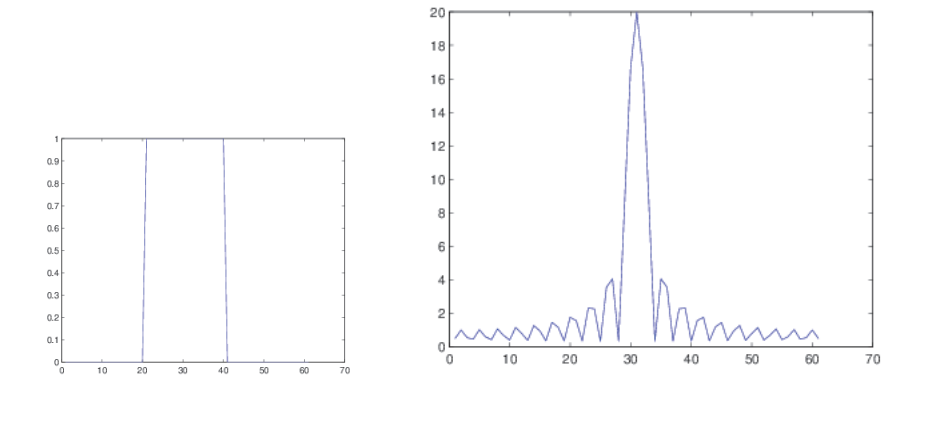

4 **D** 

# <span id="page-13-0"></span>Part II

# [Filtrage spatial](#page-13-0)

**K ロ ▶ K 倒 ▶** 

 $\rightarrow$   $\rightarrow$   $\rightarrow$ ∍ 重

### Filtre linéaires par convolution

But: remplacer un pixel par une moyenne (à définir) de ses voisins

$$
f * g(x) = \int f(\alpha)g(x - \alpha)d\alpha
$$

Dans le domaine discret, soit *h* un noyau de taille  $[-k, k] \times [-k, k]$ . L'image filtrée est donnée par

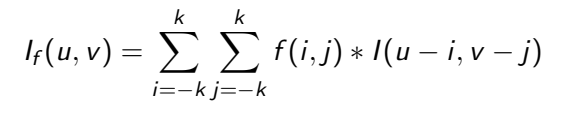

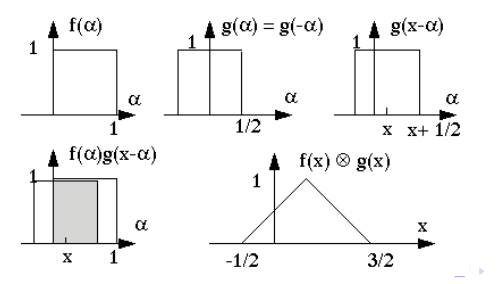

# Filtre linéaires par convolution

# Filtre le plus simple: le filtre

moyenneur

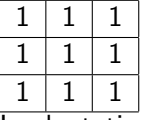

Implantation:

$$
h = 1/3 * ones(1:3,1:3);
$$
  
 
$$
Inew=conv2(double(l), double(h))
$$
  
 
$$
Inew=imfilter(l,h);
$$

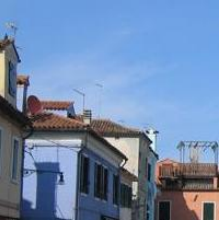

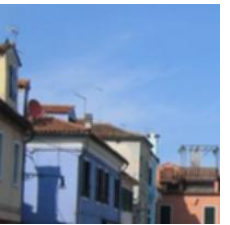

demie taille1 et 2 Flou important

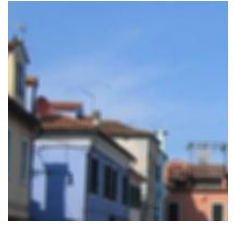

4 D F

# Lissage: le filtre Gaussien

**·** L'opérateur gaussien de moyenne nulle est d'écart type  $\sigma$ est donné en dimension 1 par

$$
G_{\sigma} = \frac{1}{\sqrt{2\pi}\sigma} \exp^{-x^2/2\sigma^2}
$$

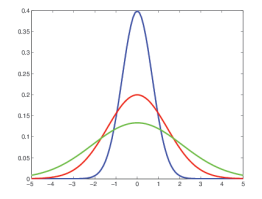

• la convolution  $u_{\sigma} = G_{\sigma} * u$  d'une image u par une gaussienne  $G_{\sigma}$ permet de lisser l'image à différentes échelles (initiale, 3,5,10).

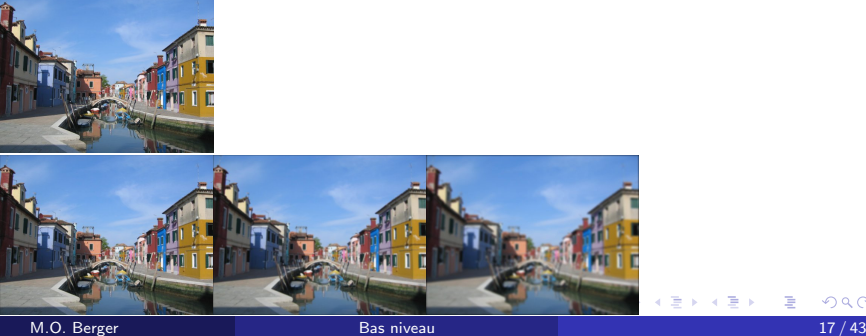

## Lissage: le filtre Gaussien

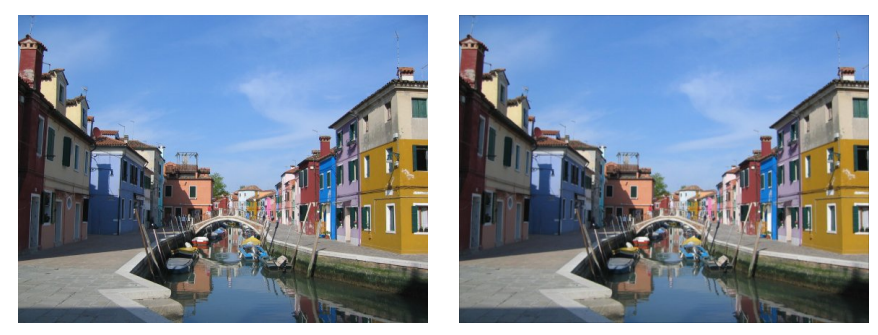

initial  $\sigma = 3$ H=fspecial('gaussian',10,3);%  $\sigma = 3$ , taille du filtre 10 imfilter(I,H)

4 D F

# Lissage: le filtre Gaussien

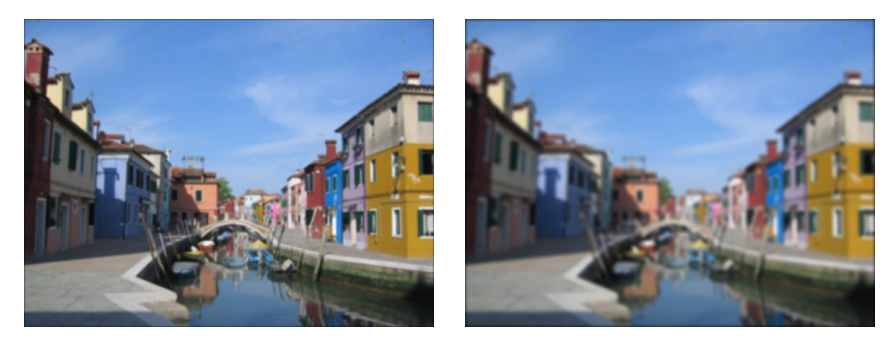

 $\sigma = 5$   $\sigma = 10$ 

Þ

イロト イ団ト イヨトイ

### Lissage et extraction de contours

Lisser une image (ici filtre gaussien), entraine une délocalisation des points de contours...

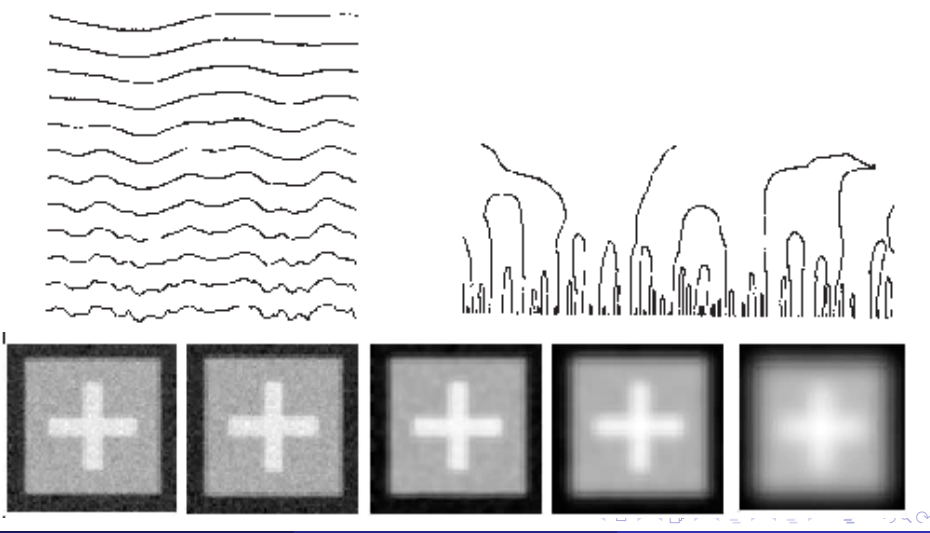

- Constat: les problèmes viennent du fait qu'on lisse de la même manière dans toutes les directions indépendemment de la structure de l'image.
- · Utiliser des filtres anisotropes lissant selon les caractéristiques de l'images
	- **·** filtre bilatéral
	- filtre respectant les contours (Perona Malik)

#### Voir [Tomasi98]

- o objectif: préserver les discontinuités et lisser les zones de photométrie semblable
- **•** Dans un filtre classique, seule la distance au point est considérée pour pondérer les valeurs:  $\sum_{p \in \mathcal{V}oisins(u)} w(|p - u|) I(p)$
- · Dans un filtre bilatéral, on introduit un poids dépendant de la similarité des niveaux de gris:  $\sum_{p \in \mathsf{Voising}(u)} \mathsf{w}_\mathsf{s}(|p-u|) \mathsf{w}_p(|I(p)-I(u)|I(p))$  $w_p(x) = e^{-x^2/2\sigma_p}$ ,  $w_s(x) = e^{-x^2/2\sigma_s}$ ,

아 세분에 세분에 있는

# Le filtre bilatéral

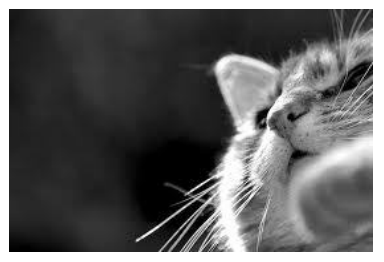

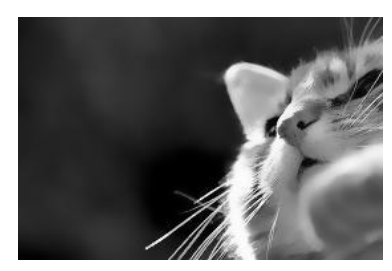

image initiale bilateral

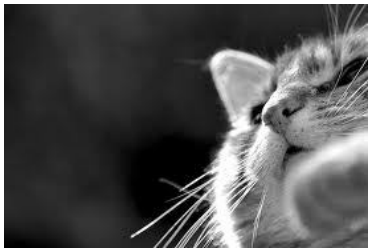

image initiale entity of the gaussien

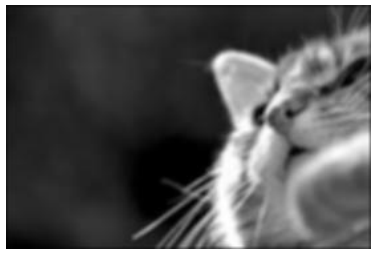

**K ロ ▶ K 倒 ▶** 

É

 $\rightarrow$   $\equiv$   $\rightarrow$ э D. м.

## Filtres bilateraux: effet d'artiste

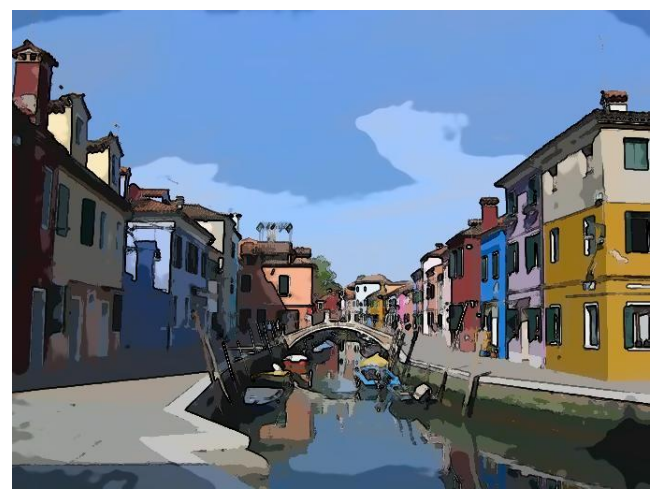

[Winnemoller, SIGGRAPH 2006]

4 0 8

## Equation de la chaleur et filtre gaussien

• Rappels:

$$
\Delta u = \frac{\partial^2 u}{\partial x^2} + \frac{\partial^2 u}{\partial y^2}
$$
  
div(u) =  $\frac{\partial u_x}{\partial x} + \frac{\partial u_y}{\partial y}$   
 $\Delta u = div(\nabla u)$ 

• L'équation de propagation de la chaleur:

$$
\frac{\partial u(t,x)}{\partial t} = \Delta u(t,x),
$$
  
 
$$
u(0,x) = u_0(x)
$$

· Propriété fondamentale:

 $I * \mathsf{G}_\sigma$  est solution de l'équation de la chaleur à  $t = \sigma^2/2.$ 

- en dimension 1,  $\frac{\partial u(t,x)}{\partial t} = \frac{\partial^2 u}{\partial x^2}$  $\frac{\partial^2 u}{\partial x^2}$  avec la condition aux limites  $u(0, x) = 1$
- soit  $\delta t$  le pas de discrétisation.  $\frac{\partial u(t,x)}{\partial t} \approx (u(t+\delta t,x)-u(t,x))/\delta t$
- · Discrétisation spatiale avec un pas de 1 (pixel):  $\frac{\partial u}{\partial x} \approx u(x+1) - u(x) \approx u(x) - u(x-1) \approx (u(x+1) - u(x-1))/2$
- Premier pas de temps:

$$
(u(\delta t, x) - u(0, x))/\delta t = (u(x + 1) - u(x - 1))/2
$$
  
\n
$$
\rightarrow u(\delta t, x) = u(0, x) + \delta t * (u(x + 1) - u(x - 1))/2
$$

• itérations suivantes  $u(t + \delta t, x) = u(t, x) + \delta t(u(x + 1) - u(x - 1))/2$ 

K ロ ▶ K 個 ▶ K 결 ▶ K 결 ▶ │ 결

# Filtrage anistropique: le filtre de Perona-Malik

• Modifier l'équation de la chaleur en n'autorisant la diffusion que lorsque le gradient est faible (pas de contour)

$$
\frac{\partial u}{\partial t} = \Delta u = \text{div}(\nabla u)
$$

devient

٥

 $\bullet$ 

$$
\frac{\partial u}{\partial t} = \text{div}\big(c(|\nabla u|)\nabla u\big)
$$

ou c est une fonction décroissante avec  $c(0) = 1$  et  $\lim_{x\to\infty} c(x) = 0$ , par exemple  $c(x) = \frac{1}{\sqrt{1-x^2}}$  $1 + x^2$ 

- si  $c = 1$ , on retrouve l' équation de la chaleur  $\rightarrow$  diffusion,
- · si c est faible, la diffusion est stoppée ce qui préserve les bords.

# Filtrage anistropique: résultats avec Perona-Malik

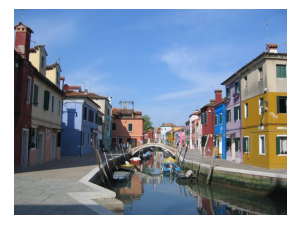

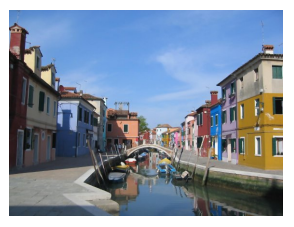

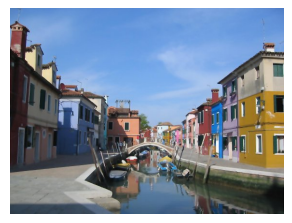

Initiale 50 it 100 it

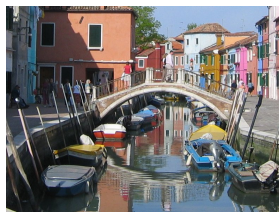

Zoom 50 it 100 it

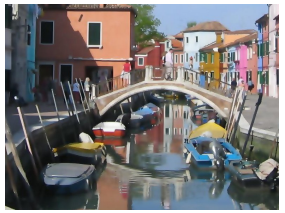

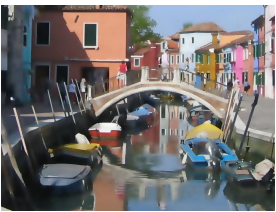

イロト イ母ト イヨト イヨト

# Filtrage anisotropique: améliorations ultérieures

- Le filtre de Perona réduit la diffusion dans les zones à fort gradient mais il ne tient pas compte de la structure locale
- Améliorations ulterieures permettant des lissages directionels: on lisse tangentiellement au contour mais pas au travers du contour (ex Alvares, Weickert97) Toujours avec un schéma de type EDP.
- utilisation d'un tenseur de diffusion au lieu d'une diffusion scalaire

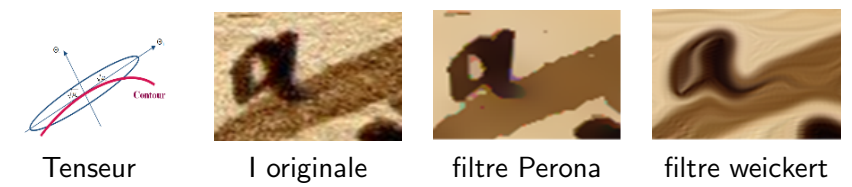

Définition de la médiane :

Soient n valeurs réelles  $x_1, ..., x_n$ , avec n impair. On les ordonne par ordre croissant:  $x_{i_1},...,x_{i_n}$ . La médiane est la valeur  $x_m$  avec  $m = (n+1)/2$ . **Prop**: la médiane est robuste à la présence de 50% de données erronées, contrairement à la moyenne.

Filtre médian avec une fenêtre de demie-taille h:

 $I_{\mathit{new}}(i, j) = \mathit{mediane}_{k \in [-h, h]} I(i - k : i + k, j - k : j + k)$ Propriétés du filtre médian

- Il ne crée pas de nouveaux niveaux de gris (ne résoud pas les problèmes de dynamique)
- · il génère peu de flou (sauf au niveau de courbes ou coins)
- $\bullet$  bien adapté au bruit poivre et sel
- o nécessite de classer les valeurs dans chaque voisinage

→ (御) > → 君) → → 君() → 君

# Filtre médian: résultats

#### k=medfilt2(j,[10,10])

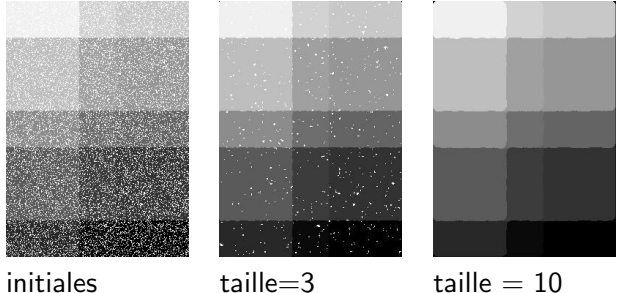

bruit impulsionnel

Q: Pourquoi a-t-on un arrondissement des coins?

4 0 8

#### <span id="page-31-0"></span> $k=$ medfilt2(j,[10,10]). exemple tiré de:

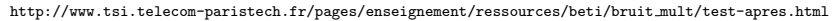

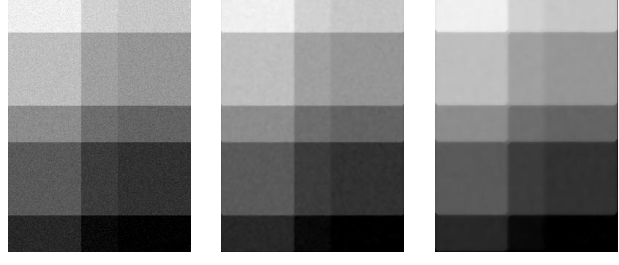

initiales  $t = 3$  taille = 10 bruit gaussien additif

4 0 F

14 E K 4 E K

э

# <span id="page-32-0"></span>TP: comparer les filtrages

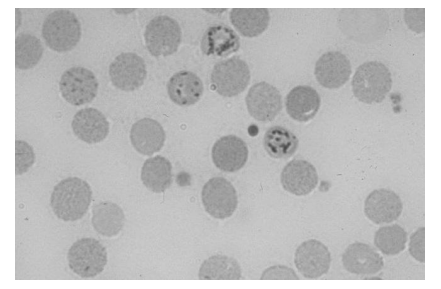

Objectif: utiliser l'image cellule.jpg. On souhaite obtenir une image binarisée délimitant bien toutes les cellules. Vous pouvez utiliser l'outil imtool pour voir les niveaux de gris des cellules

- **•** Testez les filtres bas niveaux disponibles: gaussien, medfilter2, bfilter2 (cartoon). Essayez d'obtenir une image binarisee (im2bw) ne laissant voir que les cellules
- Note 1: utiliser graythresh pour définir au mieux le seuil de binarisation (méthode d'Otsu: minimisation de la variance intra classe). Vous pouvez aussi regarder l'histogramme
- O Note 2: pensez à placer CodeExterne dans votre path pour voir accès à bfilter2 (prend en entrée des images de type double codées entre 0 et 1).
- Note 3: Mettre des titres au dessus de vos images: figure('Name','mon titre');
- $\bullet$  Pourquoi n'arrive-t'on pas à récupérer la cellule la plus claire en haut à droite?
- solution: t[p](#page-31-0)\_c[ellu](#page-33-0)[le](#page-31-0)
- <span id="page-33-0"></span>• Techniques de filtrage et d'analyse basée sur des théories ensemblistes et algébriques [Matheron & Serra 65]
- idée de base: comparer localement les formes avec un élément dit structurant qui sert à analyser la forme et permet de filtrer l'image
- La morphomat initialement définie pour des images binaires a été ensuite étendue aux images à niveau de gris
- Structure qui va permettre l'analyse locale de la forme
- souvent de forme régulière (disque, carré, ligne) mais on peut prendre n'importe quoi en fonction de ses besoins
- il est repéré par son origine (ou centre)
- $\bullet$  La fenêtre d'analyse associée à un pixel p sera le translaté de B positionné sur  $p$ , et est noté  $B_p$ .

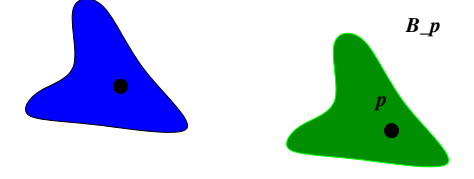

Filtrer les images en les comparant localement à un élément structurant et répondre à des questions telles que l'élément est-il contenu dans la forme?

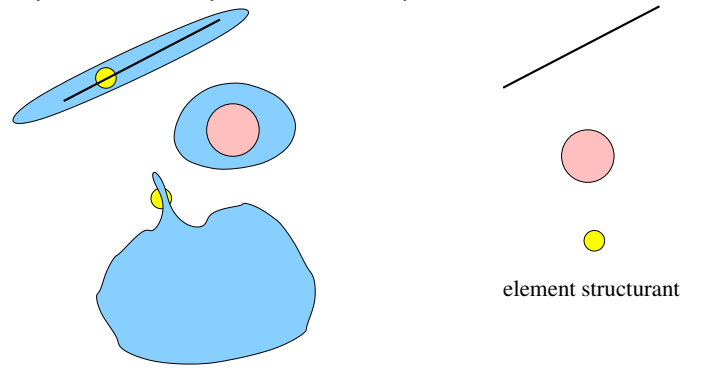

Permet de filtrer selon la taille, la direction...

# Erosion morphologique binaire

Soit X un ensemble et B l'élément structurant.

**L'érosion** de  $X$  par  $B$  est l'ensemble des points tels que si B est centré sur ce point, alors  $B$  est  $entièrement contenu dans  $X$$ 

$$
Frode_B(X) = \{x : B_x \subset X\}
$$

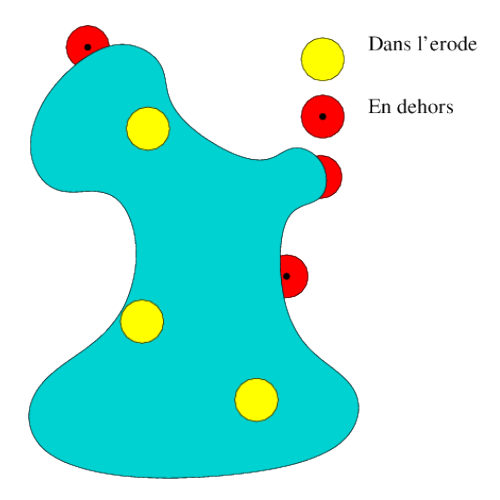

4 **D** 

### Erosion

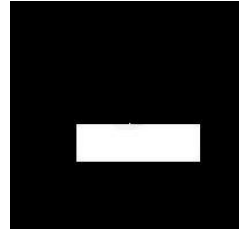

#### imerode(i,strel('disk',5)) imerode(i,strel('disk',10));

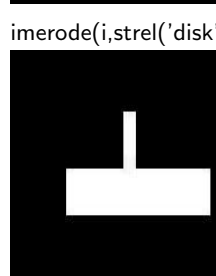

K ロ ▶ K 御 ▶ K 君 ▶ K 君 ▶ ..

iimerode(i,strel('line',10,45)); imerode(i,strel('line',10,90)); L'érosion fait disparaitre les petits objets et amincit les formes

M.O. Berger [Bas niveau](#page-0-0) 38 / 43

重

 $Dilate_B(X)$  est l'ensemble des points tels que lorsque B est centré sur un de ces points, il y a une intersection non vide entre  $X$  et  $B$ .

Dilate<sub>B</sub> $(X) = \bigcup \{B_x, x \in X\}$ 

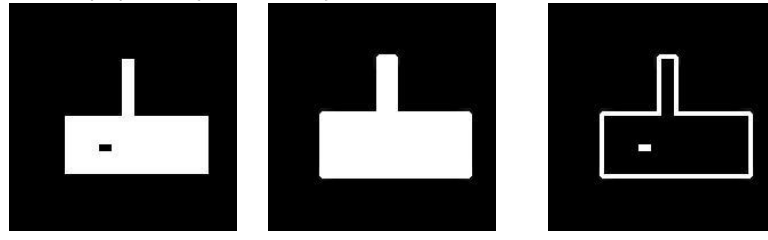

original imdilate(i,strel('disk',5)) difference La dilatation fait disparaitre les petits trous et fait grossir l'objet. L' ouverture par B est la composition de l'érosion par B suivie de la dilatation par B :

$$
Ouv_B(X) = DilateB(Erode_B(X)),
$$

La fermerture par B est la composition de la dilatation par B suivie de l'érosion par B :

$$
Ferm_B(X) = Erode_B(Dilate_B(X))
$$

# Ouverture et fermeture

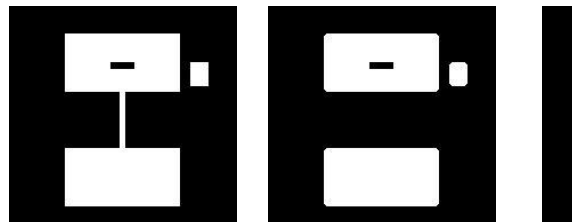

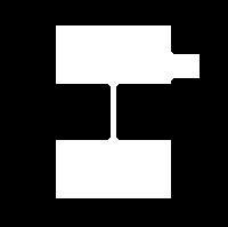

original imopen(i,strel('disk',7)) imclose(i,strel('disk',7))

- une ouveture supprime les petites particules, sépare les formes là où elles sont étroites.
- une fermeture fait disparaitre les trous de petite taille et connecte les parties proches.

# La Morphologie mathématique: TP granulométrie

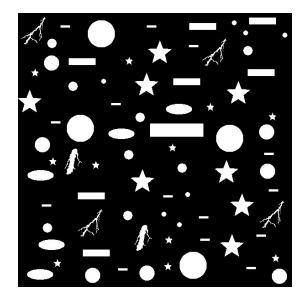

- **•** chargez l'image symboles.jpg
- Quel est le nombre de symboles présents dans cette images (fonction bweuler)?
- $\bullet$  éliminer tous les symboles de taille  $<$  à 100 pixels (bwareaopen)
- pour  $i = 1:3500$ , calculer le nombre N(i) de pixels appartenant à une structure de taille  $> i$ . Visualiser cette courbe (plot)
- **•** en déduire un moyen d'afficher une image ne contenant qu'un seul type de symbole.
- solution: tpSymbole

# <span id="page-42-0"></span>La Morphologie mathématique: TP

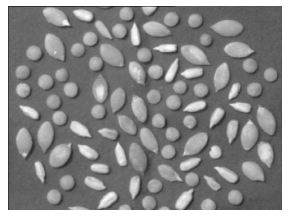

Image tir´ee de

http://www.irit.fr/ Philippe.Joly/

- Chargez l'image triGrain.jpg
- **E**n considérant l'histogramme de cette image, trouvez un seuil permettant de la binariser correctement (fonction im2bw).
- utiliser un operateur morphologique pour enlever les bruit restant.
- Trois types de grains composent cette image. Comment isoler les grosses graines?
- **•** Proposer une méthode permettant de distinguer les 2 types de graines les plus petites. Quelles sont les difficutés?
- NB: vous pouvez utiliser imtool qui permet de faire des mesures sur l'images. La fonction bweuler permet de compter le nombre de composantes connexes (et donc de graines) présentes dans l'image.  $QQ$ イロト イ押ト イヨト イヨト